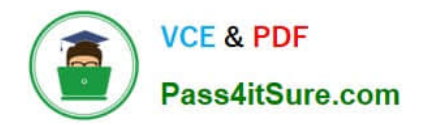

# **1Z0-508Q&As**

Oracle Fusion Financials 11g General Ledger Essentials

# **Pass Oracle 1Z0-508 Exam with 100% Guarantee**

Free Download Real Questions & Answers **PDF** and **VCE** file from:

**https://www.pass4itsure.com/1z0-508.html**

100% Passing Guarantee 100% Money Back Assurance

Following Questions and Answers are all new published by Oracle Official Exam Center

**C** Instant Download After Purchase **83 100% Money Back Guarantee** 

- 365 Days Free Update
- 800,000+ Satisfied Customers

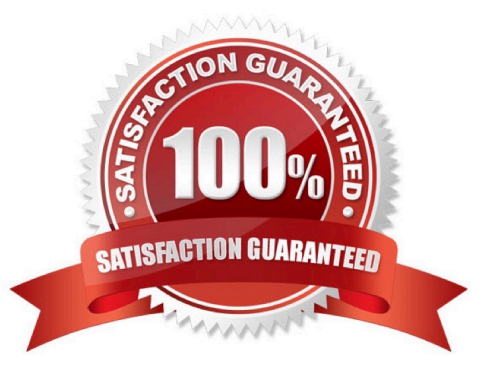

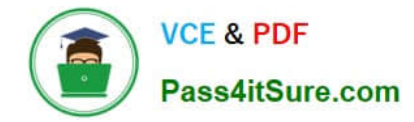

#### **QUESTION 1**

Identify three tasks that can be performed using the General Accounting Dashboard.

- A. Receive instant visibility of transaction statuses.
- B. Take immediate action and drill down to uncover more detailed information.
- C. Get a high level view of the state of a department.
- D. Configure user responsibilities.
- E. Pay invoices to a contractor.

F. Pay invoices to a supplier.

Correct Answer: ABC

Work areas are fundamentally the places for getting the work done and are focused on a particular business goal. Work areas enable you to:

\*

\*

\*

(A) Receive instant visibility of transaction statuses

(B) Take immediate action and drill to uncover more detailed information

(C) Get a bird\\'s-eye view of the state of your departme

B: From the General Accounting Dashboard, an accounting manager can easily drill down to detailed transactional information with a single click. Clicking the link of the unbalanced journal in question navigates you away from the dashboard and directly to that journal.

Note:

\* General Accounting Dashboard that enables you to:

#### **QUESTION 2**

A Client has a sales region the East coast and one on the West coast. The East coast sales region wants data analyzed for only their region. Which tool should be used?

A. Web ADI

- B. SmartView
- C. SmartSlice
- D. SmartCube

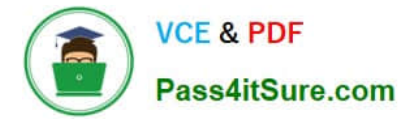

Correct Answer: C

A Smart Slice is a perspective of a data source containing a set of dimension members that can be reused.

As analytic and financial databases grow in size (in respect to both dimensionality and scope of data), it is important to provide users with a better set of tools to focus in on the data and type of analysis they need. In the 11.1.1.0.0 release

Smart View provides the ability for admin users to model supported data sources through the Smart Slice modeling interface. This lets admin users determine the specific dimensionality and preferences to make available to end users who

desire access to a specific data perspective when working with a data source.

## **QUESTION 3**

Which statement about intercompany balancing is INCORRECT?

A. Intercompany balancing is used to balance transactions by an additional dimension beyond the primary segment.

B. Intercompany balancingisused to track intercompany duo to/due from balances by identifying the specific trading company.

C. The intercompany qualified segment can NOT be set with any of the three balancing segment qualifiers.

D. Segment values can be assigned more than once within your chart of account.

E. Segment values can be assigned only once within your chart of account.

Correct Answer: D

## **QUESTION 4**

Select two text functions that are available only for financial management.

- A. CallText
- B. MemberAlias
- C. MemberDescription
- D. ProcessManagementStatus
- E. MemberProprty

Correct Answer: BC

In Oracle Hyperion Financial Reporting, Fusion Edition, you use text functions to display and retrieve information in reports. For example, you can display the member name and member alias (description) from the Point of View or from a grid dimension, or you can retrieve the currency ID for entities in Oracle?Hyperion Financial Management, Fusion Edition applications.

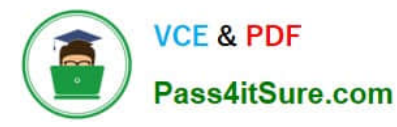

Most text functions require parameters that specify the grid, row, column, and page in the report.

The following is a list of some common text functions that require similar syntax:

Reference: Replacing Text Function Parameters with the Current Keyword

#### **QUESTION 5**

- In Oracle Fusion, you can NOT edit the period after it is set to .
- A. Open
- B. Pending Closed
- C. Open or Enterable
- D. Closed

Correct Answer: D

Note: After the Receivables period is set to status Close Pending or Closed the drilldown data is real-time and summary data is static.

[1Z0-508 PDF Dumps](https://www.pass4itsure.com/1z0-508.html) [1Z0-508 VCE Dumps](https://www.pass4itsure.com/1z0-508.html) [1Z0-508 Study Guide](https://www.pass4itsure.com/1z0-508.html)